# **Support - Single**

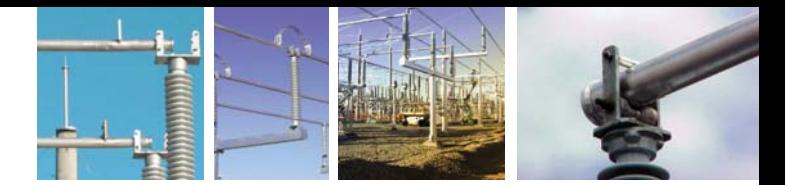

### **Busbar Support Assembly (Sliding Type)**

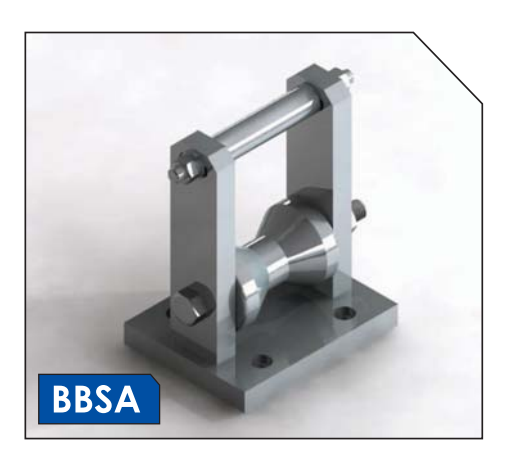

PLP roller supports are designed for mounting on disconnector palms or post insulators. Standard centre heights are 130mm over mounting palm to busbar centreline - up to busbar diameter of  $141$  mm.

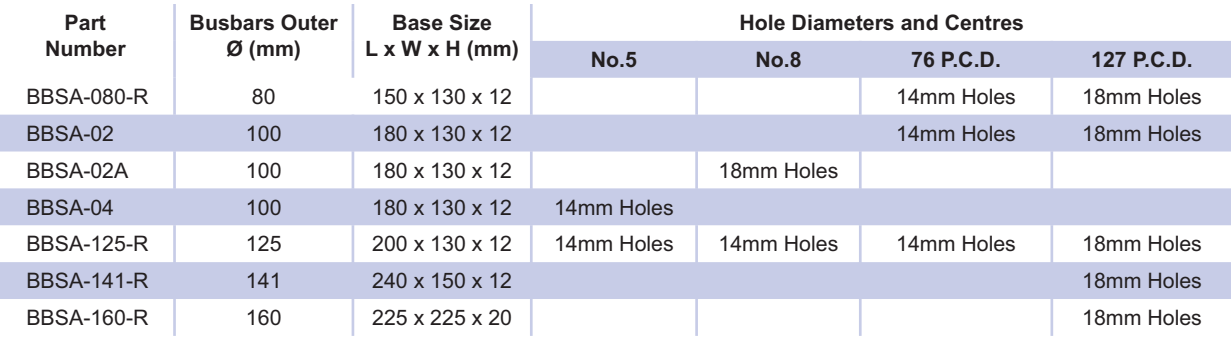

Please contact PLP for various other sizes and styles

### **Busbar Fixed Support (Weld-on U-Type)**

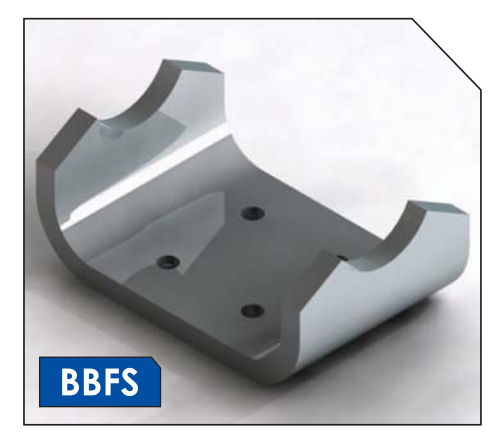

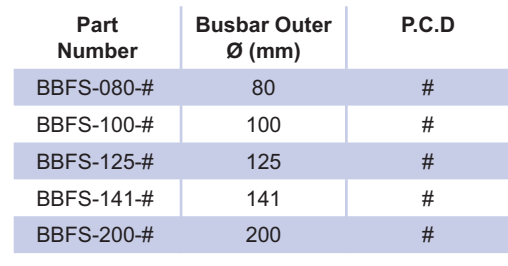

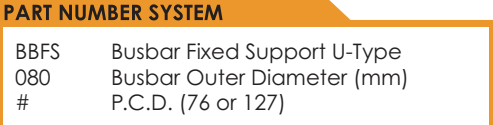

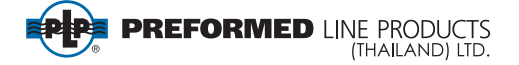

# **Support - Single**

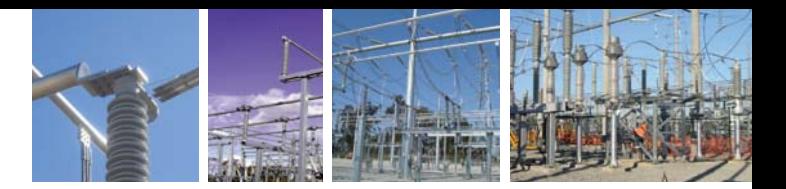

## **Busbar Support Assembly (Clamp Type)**

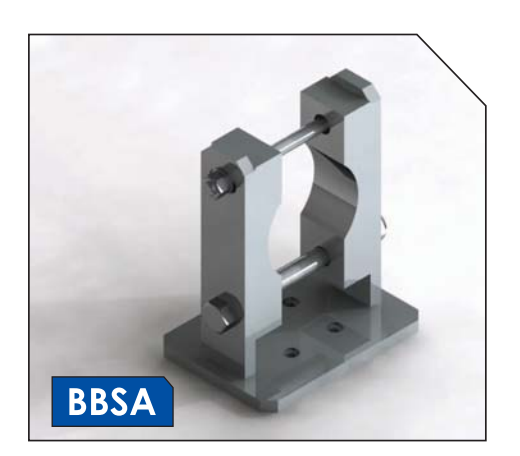

Available for the range of Busbar diameters below, with hole diameters and centres listed.

Available in the following three designs

- $\bullet$  U Type
- Clamp Type
- $\bullet$  L Type

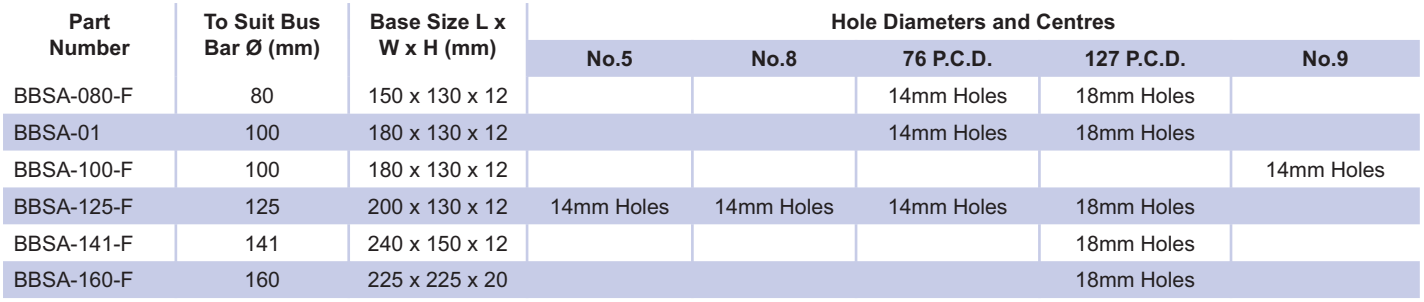

Please contact PLP for various other sizes and styles

#### **Busbar End Palm (L-Type)**

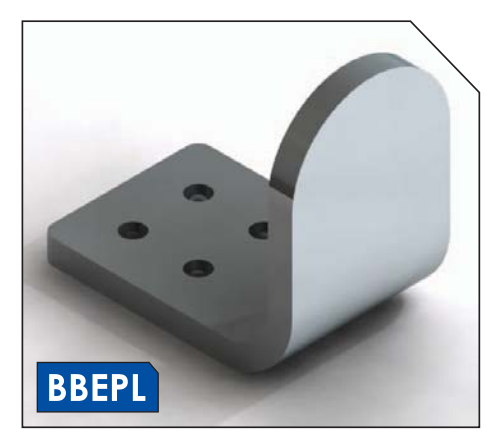

Can be used as an end cap palm and or fixed support

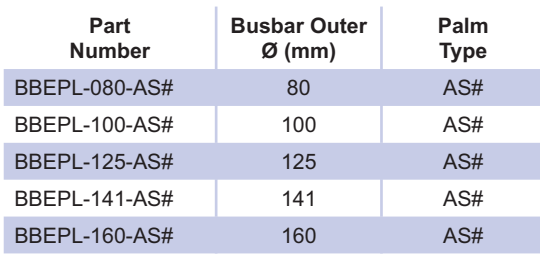

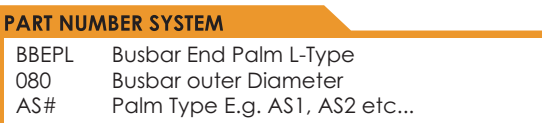

Example: BBEP-080-AS5

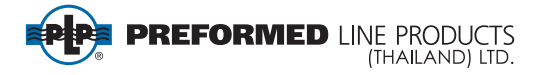

# **Support - Double**

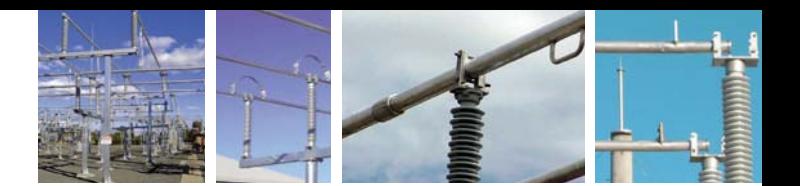

### **Busbar Support Assembly (Double)**

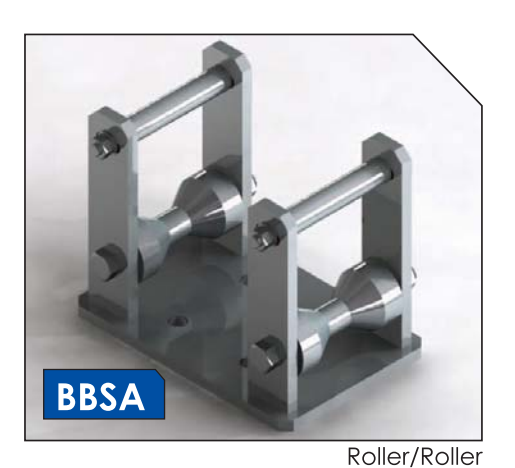

Double supports are designed to be mounted on Post insulators where busbars need to be connected via flexible connectors. Standard centre heights are 130mm over mounting palm to busbar centreline - up to busbar diameter of 141mm.

Double Supports are available in the following three designs

- Roller/Roller
- Roller/Fixed
- Fixed/Fixed

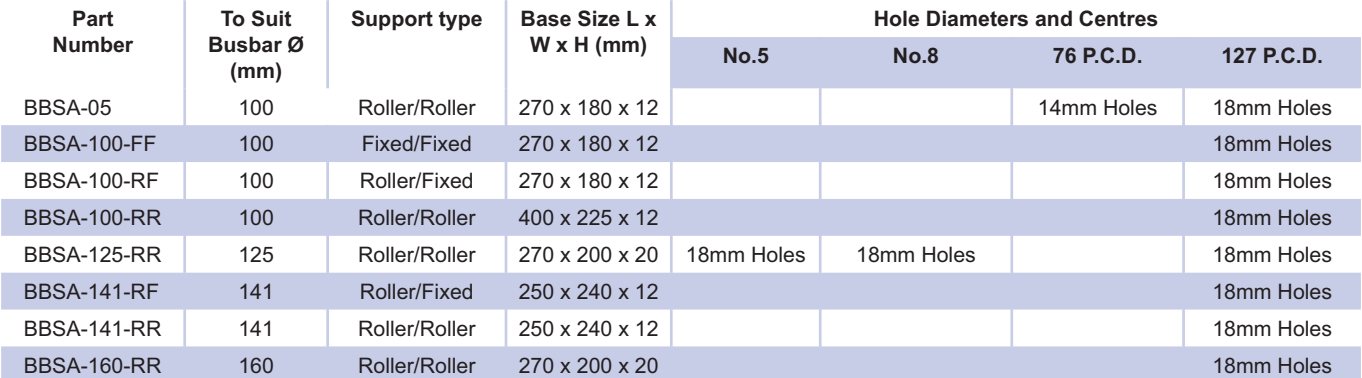

Please contact PLP for various other sizes and styles

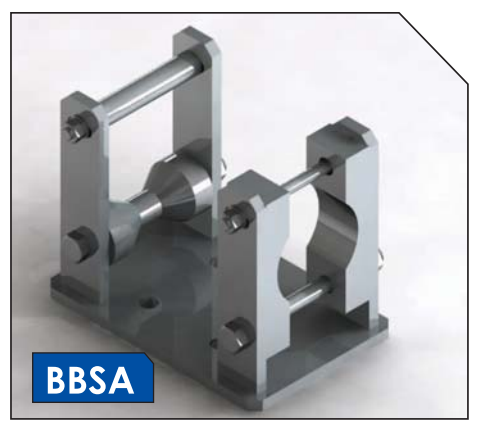

Roller/Fixed

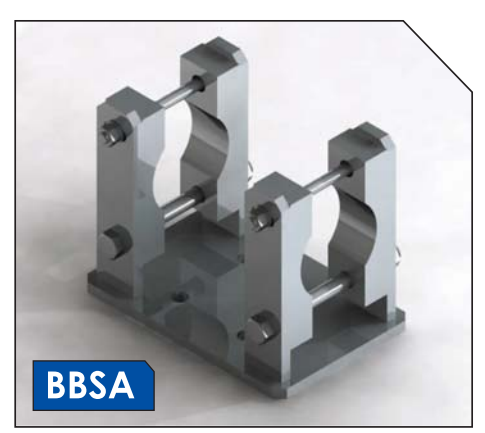

Fixed/Fixed

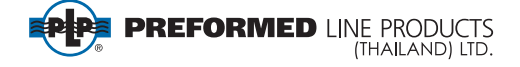